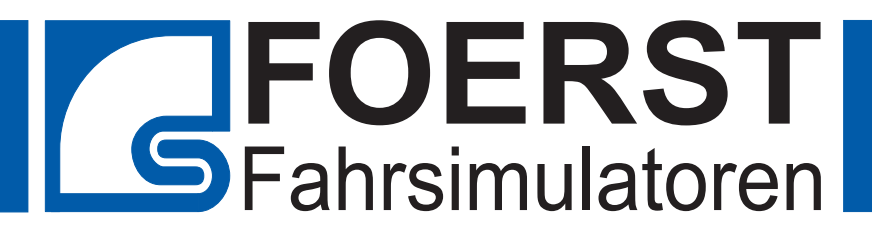

# **Fahrsimulator für Einsatzfahrtentraining** "Smart-Drive"

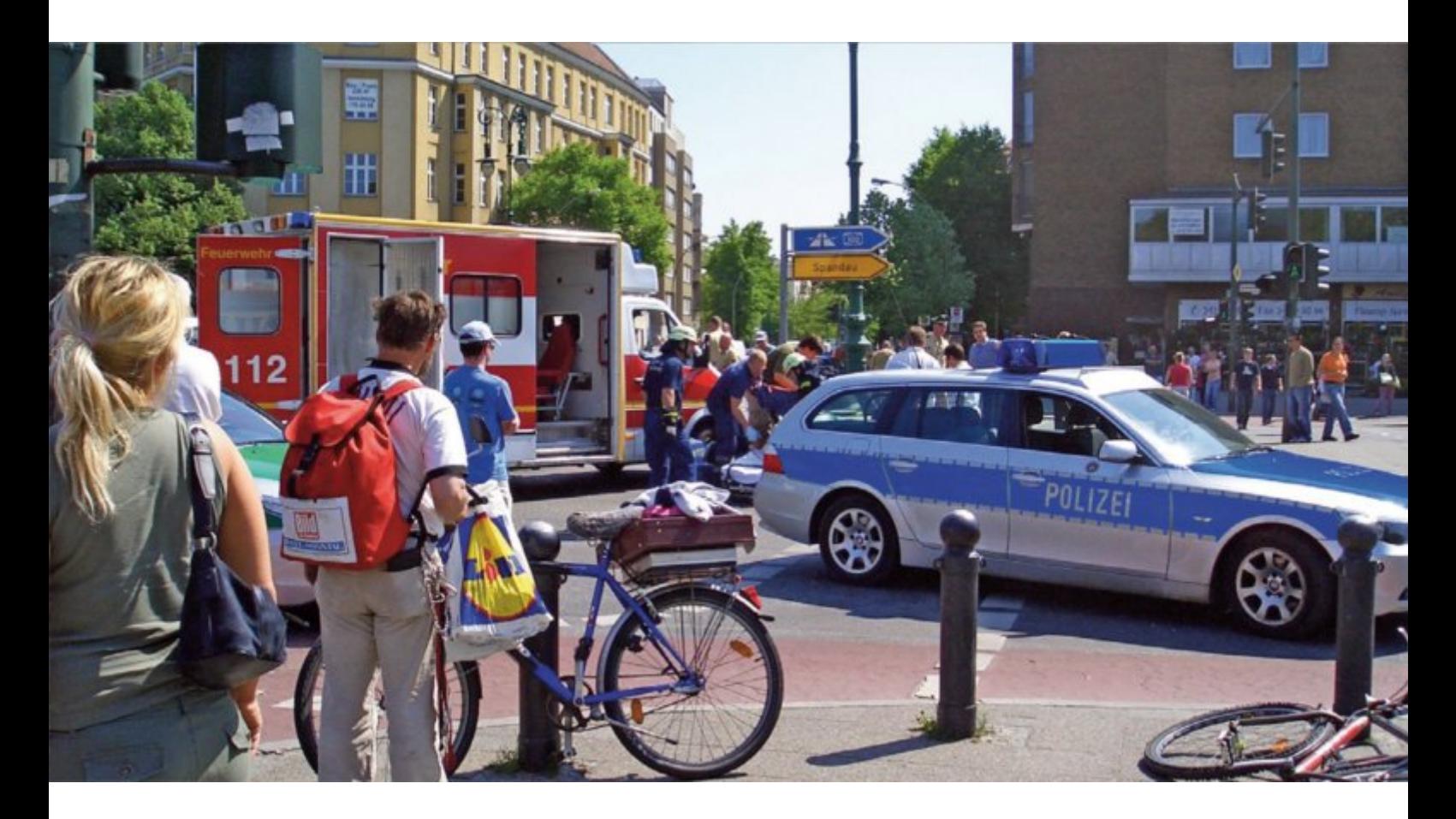

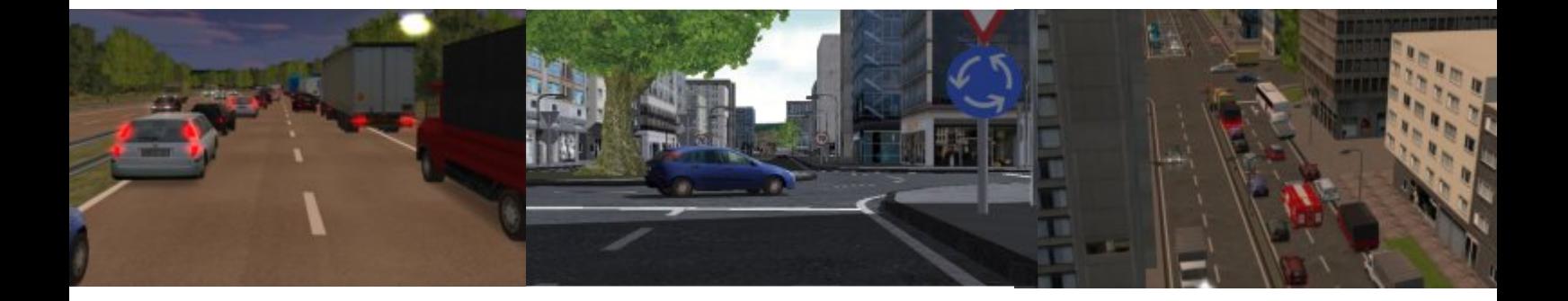

## **Simulator für Einsatzfahrten**

### **Training für den Ernstfall**

Einsatzfahrten von Feuerwehr, Polizei und Rettungsdiensten sind mit den regulären Anforderungen, die der Straßenverkehr an Kraftfahrer stellt, nicht zu vergleichen. Mithilfe des Fahrsimulators "Smart-Drive" können sich erfahrene und junge Einsatzfahrer diesen speziellen Bedingungen stellen und bereits gemachte Erfahrungen vertiefen.

Das "Einsatzfahrten"-Programm wartet mit einer ganzen Reihe unterschiedlicher Szenarien auf. So muss der Fahrer sein Einsatzfahrzeug beispielsweise bei mäßigem bis starkem Verkehr und roter Ampel über eine Kreuzung manövrieren. Auch die Bildung einer Rettungsgasse, mithilfe derer die Verkehrsteilnehmer den Einsatzkräften im Ernstfall ein gutes Durchkommen sichern sollen, hat mitunter ihre Tücken. In der Stadt droht zudem Unfallgefahr durch unerwartet bremsende Autos, verkehrsverstopfte Straßen oder plötzlich auf die Fahrbahn tretende Fußgänger. Es gilt, alle Hürden zu nehmen ohne dabei den Zeitfaktor aus den Augen zu verlieren, der bei Einsatzfahrten eine große Rolle spielt.

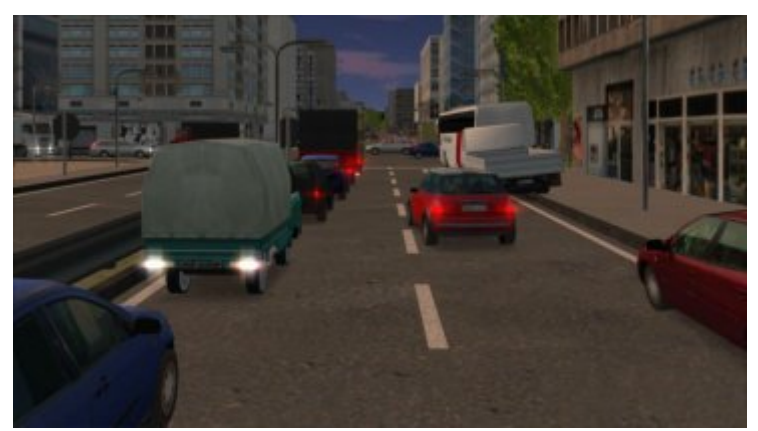

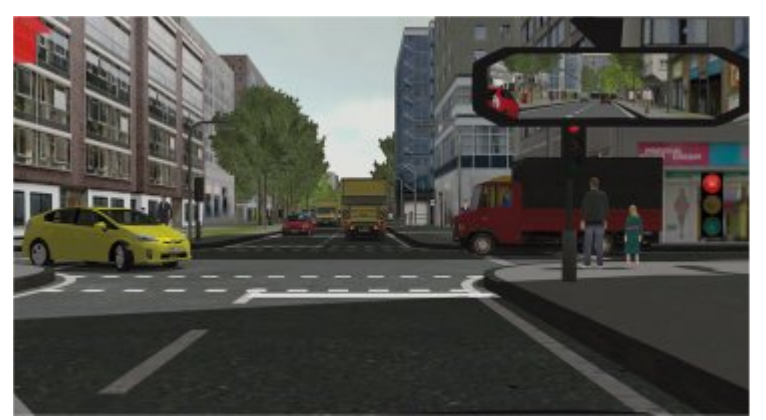

Feuerwehrleute oder Rettungskräfte können am Steuer des Simulators lernen, kritische Situationen schnell und richtig einzuschätzen so wie taktisch klug zu handeln, um schlussendlich schnell, aber sicher am Einsatzort anzukommen.

#### **Beispiele für Gefahrenschwerpunkte**

- Überfahren von Ampelkreuzungen bei rotem Signal
- Fehlverhalten anderer Verkehrsteilnehmer
- Gassenbildung auf Autobahnen
- Unübersichtliche Verkehrssituationen
- Kollision mit Straßenbahn
- Brücken mit niedriger Durchfahrtshöhe
- Gefahren durch Radfahrer und Fußgänger
- Überholvorgänge (auch vor Bergkuppe)

**Umgebungen:** Stadt, Landstraße und Autobahn **Fahrzeugtypen:** Rettungs-, Polizei- oder Feuerwehrfahrzeuge **Analysewerkzeuge:** Replay und Diagramme

**Wetterbedingungen:** Schönwetter, Regen, Schnee, Nebel und Dunkelheit

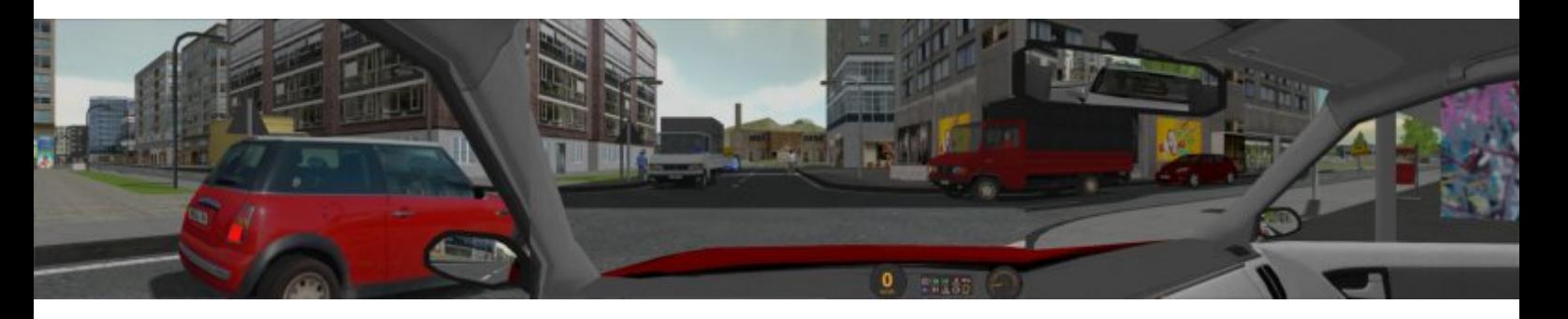

## **Smart-Drive**

#### **Fahrstand mit Bedienelementen, Monitoren und Bewegungssystem**

Ausgestattet mit allen notwendigen Bedienelementen verfügt der Smart-Drive durch ein modernes, funktionales Design. Für die Simulation von Beschleunigungskräften wird ein Bewegungssystem unter den Fahrersitz montiert. Das System ist in der Lage Roll- und Nickbewegungen auszuführen und erzeugt damit ein realistischeres Fahrgefühl.

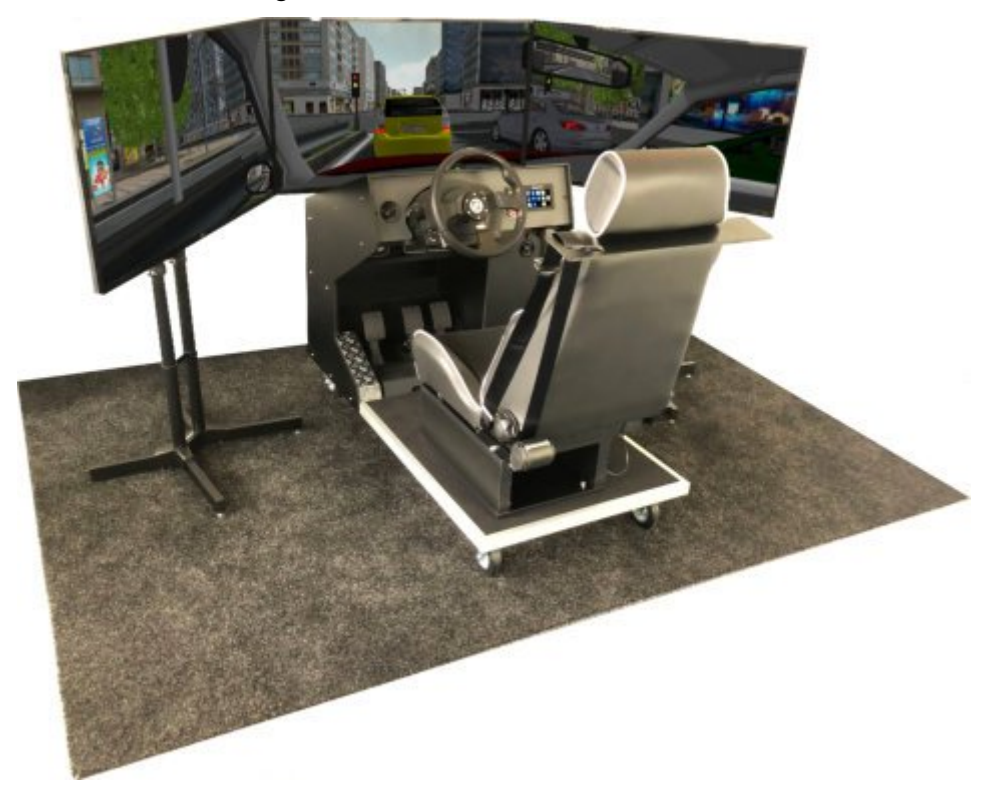

Verfügare Bedienelemente:

- **Lenkrad**
- Automatikgangschaltung
- Tasterhebel für Blinker
- Gas- und Bremspedal
- **Lichtschalter**
- Sitz mit Gurt
- **Tastenfeld** (Navigationstasten,Handbremstaster,Hupe, Licht,Horn, Warnblinker, Automatik (R,N,D,P)
- Motor-Starttaster
- Drei 43" Monitore
- **Fußraste**
- USB Buchsen (z.B. für Kopfhörer)
- **Bewegungssystem**

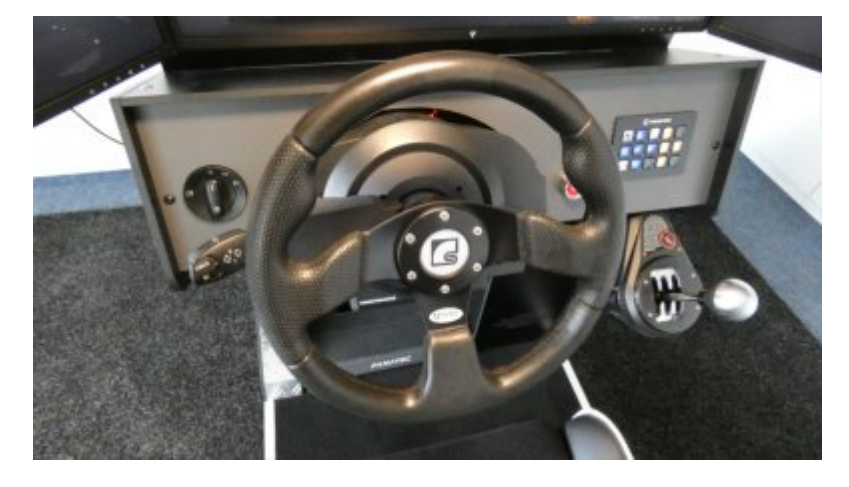

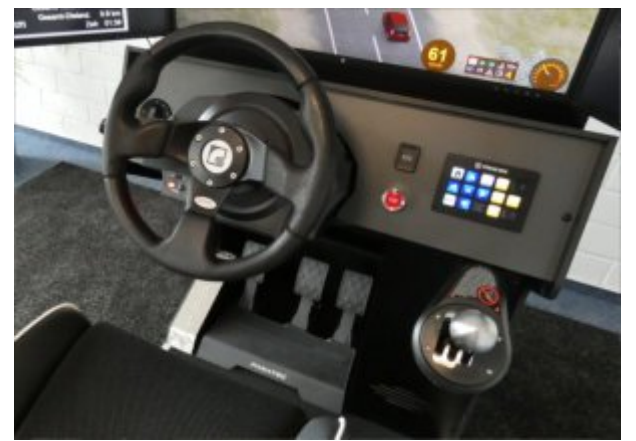

Hinweise:

- Es ist die Version mit der Option "Handgangschaltung" abgebildet. Die Basisversion verfügt nur über die Automatikgangschaltung.
- Im Übersichtsbild wird ein Gerät ohne Bewegungssystem dargestellt. Das Bewegungssystem ist auf Seite 4 dargestellt.

## **Optionen**

### **Option: Handgangschaltung**

In der Basisversion verfügt der Simulator über Automatikgangschaltung. Mit dieser Option wird eine Handschalthebel (5G+R) und ein Kupplungspedal hinzugefügt

### **Option: Steuerpult**

Das Steuerpult besteht aus einem seperaten PC mit zwei 27" Monitoren. Der PC wird mittels eines LAN-Kabels an den Simulator und an das Mitschau-System angeschlossen.

Die ausführliche Beschreibung der Softwarefunktionen entnehmen Sie bitte der seperaten Dokumentation.

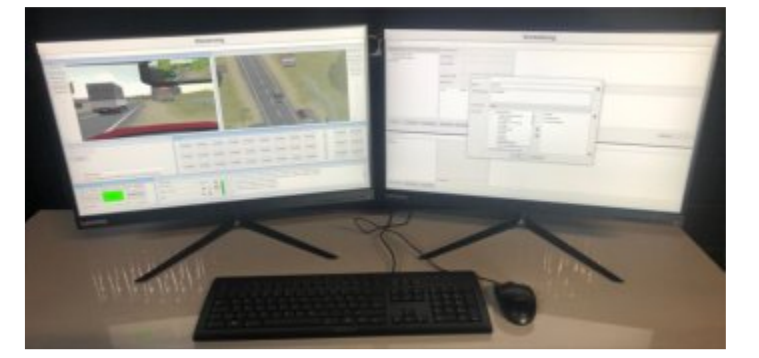

#### **Option: Bewegungsystem**

Der Simulator kann mit einem Bewegungssystem unter dem Fahrersitz ausgerüstet werden. Es verbessert das Fahrgefühl beim Lenken, Beschleunigen und Bremsen, simuliert die Kräfte durch Bodenunebenheiten, Steigungen und Gefälle und dient der Reduktion der Kinetose.

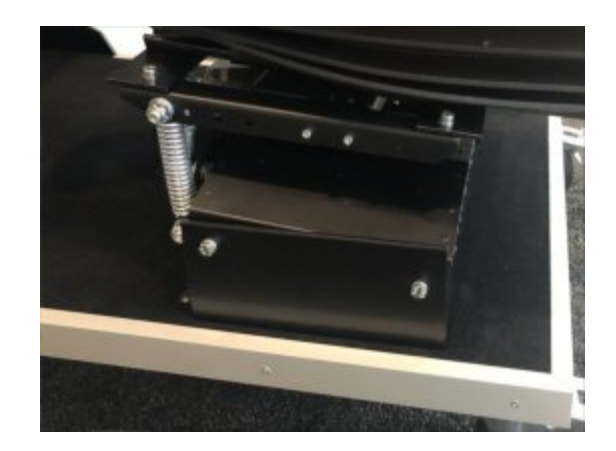

#### **Option: Sensor für Bremsbereitschaft**

Auf Wunsch kann ein Sensor zur Erkennung der Position des rechten Fußes installiert werden. Das System kann damit erkennen, ob der Fahrer bei einer potentiellen Gefahr den Fuß über der Bremse hat und sich somit in Bremsbereitschaft befindet. Diese Information wird auf dem Mitschausystem sowie auf dem Steuerpult angezeigt.

### **Option: Integriertes Sichtsystem**

Alternativ zu den Standardmonitoren kann der Smart-Drive mit 27" Bildschirmen ausgerüstet werden. Der Simulator ist somit deutlich schmaler, lässt sich einfach transportieren und ist auch für kleine Räume bestens geeignet.

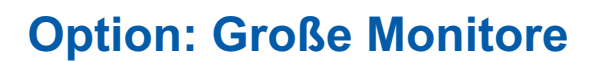

Der Simulator kann auch mit größeren Monitoren ausgeführt werden. Gerne bieten wir auch den Simulator mit 55" Bildschirmen an.

### **Option: Mitschausystem**

Dieses System stellt alle wesentlichen Informationen während der Fahrt sowie auch im Replay auf einem 55" Bildschirm dar. Hierbei wird die Fahrt aus verschiedenen Perspektiven gezeigt und zusätzliche Informationen wie z.B. gefahrene Zeit, Pedalstellungen, Geschwindigkeit und Statusanzeigen stehen beim Gruppenunterricht den Zuschauern zur Verfügung.

### **Option: Beifahrersitz**

Dieser zweite Sitz ermöglicht dem Beifahrer oder dem Ausbilder neben dem Fahrer Platz zu nehmen. Somit kann das Zusammenspiel von Fahrer- und Beifahrer auch am Simulator trainiert werden. Der Beifahrersitz ist nur in Kombination mit den 55" Monitoren erhältlich.

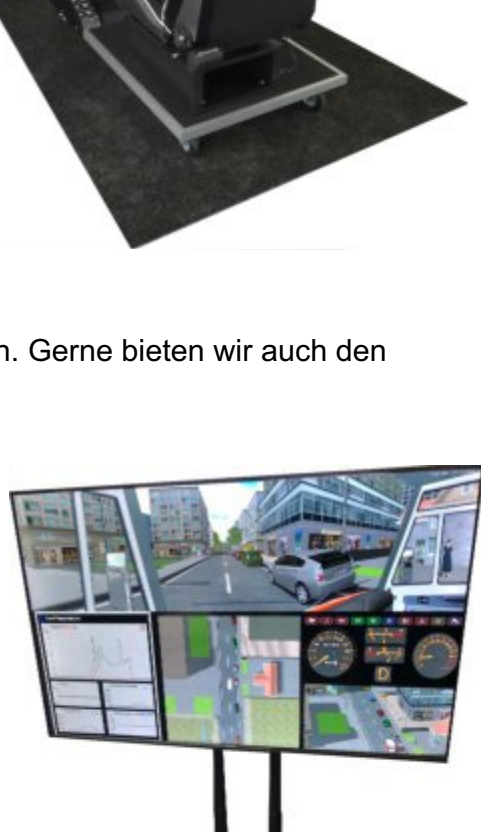

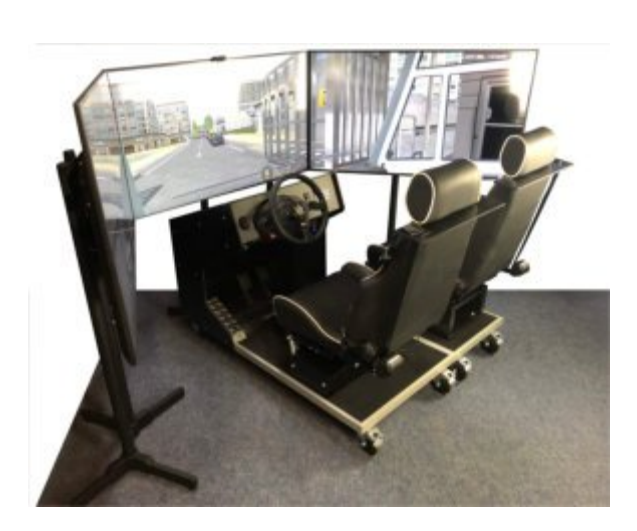

## **Technische Spezifikationen**

## **Hinweise**

#### **Was Sie noch wissen sollten**

#### **Kinetose Warnung:**

Die Nutzung des Gerätes kann zu Schwindel- oder Übelkeitseffekten führen. Sollte diese in stärkerem Maße auftreten, ist die Fahrt abzubrechen.

#### **Weiterführende Informationen:**

Besuchen Sie unsere Webseite unter www.fahrsimulatoren.eu. In dem verknüpften YouTube Kanal finden Sie diverse Filme zu unseren Produkten. Eine Übersicht über die Übungsfahrten ist in der seperaten Softwarebeschreibung zu finden.

#### **Technische Spezifikationen**

Smart-Drive (Typ: F12SD-3L43) Steuerlemente: Lenkrad, Pedalerie,Startknopf, Blinkerhebel, Lichtschalter Multifunktionstastenfeld: Navigationstasten, Tasten für Sondersignal, Gangschaltung: Automatikgangschaltung (mit den Tasten P,R,N,D) Sensor für Erkennung von Bremsbereitschaft Sitz: Bequemer Pkw-Sitz mit Sicherheitsgurt Monitore: Drei 43" Monitore Simulationsrechner: Hochleistungs-PC mit Windows 10 Farbe: Schwarz Maße Fahrstand: 1.40m x 0.78m x 1.14m (L x B x H) Aufstellfläche: 1.80m x 2.50m x 1.30m (L x B x H) Gewicht Fahrstand: 90 Kg Gewicht eines Monitors mit Ständer: 25 Kg Audio: integriertes Stereo System Optionales Bewegungsystem: Montiert unter Fahrersitz, 2 Freiheitsgrade Software: Foerst - Simulationssoftware, Version 8.6 oder neuer

#### **Impressum**

**Verantwortlich:** Foerst GmbH, Industriegelände 5, 51674 Wiehl, Germany **Schutzrechte:** Der vorliegende Prospekt ist ausschließlich für den Empfänger bestimmt. Er darf nicht Wettbewerbsunternehmen überlassen werden. **Haftungsausschluß:** Der Herausgeber haftet nicht für Druckfehler und Irrtümer in diesem Prospekt. Druckbedingte Farbabweichungen sind möglich. Im Rahmen der Weiterentwicklung unserer Produkte behalten wir uns technische Änderungen sowie den Wegfall einzelner Artikel ohne besondere Ankündigung vor.

**Herstellung:** Januar 2022